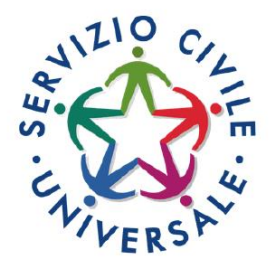

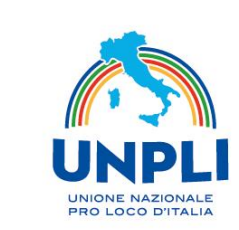

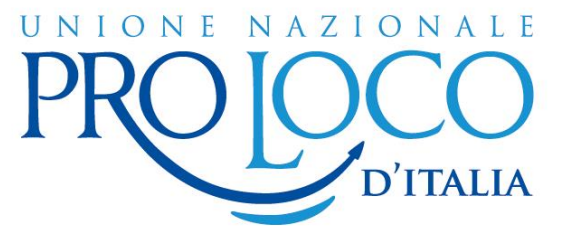

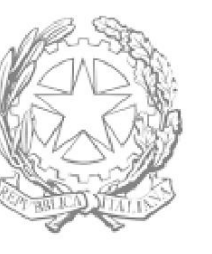

### Dipartimento per le Politiche Giovanili e il Servizio Civile Universale

Presidenza del Consiglio dei Ministri

# **SERVIZIO CIVILE**

## **BANDO 2023**

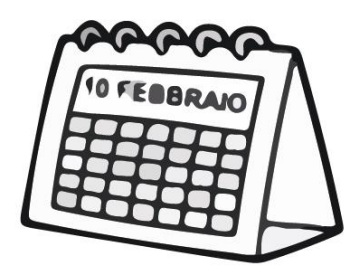

Termine domande: 15 febbraio 2024 alle ore 14:00

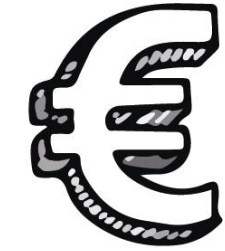

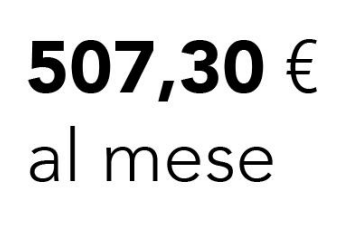

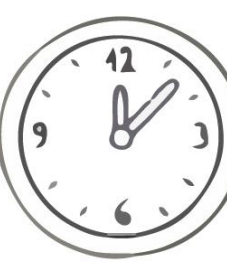

**1 ANNO** di servizio per 1145 ore annue (25 ore settimanali su 6 giorni lavorativi)

Inserire nome Pro Loco (o ente) – indirizzo – città SEDE:

Inserire titolo del Progetto **PROGETTO:** 

Inserire il settore d'intervento **SETTORE D'INTERVENTO:** 

### **N° POSTI DISPONIBILI:**

DOMANDA DI AMMISSIONE:

- Puoi presentare la domanda di partecipazione esclusivamente attraverso la piattaforma<br>Domanda on Line (DOL) **https://domandaonline.serviziocivile.it**
- Per consultare le sintesi dei progetti visita il sito web www.serviziocivileunpli.net

#### **REQUISITI DI AMMISSIONE:**

- · avere un'età compresa tra i 18 e i 29 anni non compiuti al momento della presentazione della domanda;
- essere cittadini dell'Unione Europea o Extra-UE regolarmente in Italia;

## **UNPLI -** Dipartimento Nazionale Servizio Civile Universale

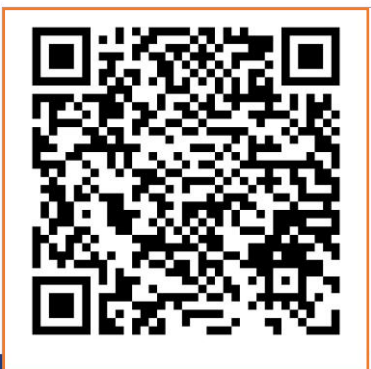